# **12. Geometrisia operaatioita**

Affiinimuunnokset Toteutus Javalla Epälineaariset muunnokset Muodonmuutokset

### **Geometristen muunnosten taustaa**

- Muutetaan pikselien paikkoja ja suhteellisia etäisyyksiä
- Syitä:
	- Geometristen vääristymien korjaus, esim. käytettäessä erikoislinssejä
	- Maapallon kaarevuuden korjaus (ilma-/satelliittikuvat)
	- Kuvien täsmäys (registration) päällekkäin (esim. liikkeen havaitseminen; muutokset röntgenkuvissa)
	- Efektit 'taiteellisissa' kuvissa

## **Yleinen geometrinen muunnos**

- Muunnos voidaan ilmaista muodossa *x'* = *T<sup>x</sup>* (*x*, *y*) *y'* = *T<sup>y</sup>* (*x*, *y*) ts. pikseli (*x*, *y*) siirretään paikkaan (*x'*, *y'*)
- Funktioiden *T<sup>x</sup>* ja *T<sup>y</sup>* muoto määrää muunnostyypin:
	- *Lineaarinen* (ei termejä x<sup>2</sup>, y<sup>2</sup>, xy, ...)
	- *Epälineaarinen*

# **Affiinimuunnos**

• Lineaarinen:

$$
x' = a_0x + a_1y + a_2
$$
  

$$
y' = b_0x + b_1y + b_2
$$

• Esitetään usein matriisitulona; mahdollistaa operaatioiden ketjuttamisen

$$
\begin{bmatrix} x' \\ y' \\ 1 \end{bmatrix} = \begin{bmatrix} a_0 & a_1 & a_2 \\ b_0 & b_1 & b_2 \\ 0 & 0 & 1 \end{bmatrix} \begin{bmatrix} x \\ y \\ 1 \end{bmatrix}
$$

• Kyseessä ns. homogeeniset koordinaatit; kolmas dimensio = 1

# **Affiinimuunnoksen ominaisuuksia**

- Suorat viivat pysyvät suorina, yhdensuuntaiset yhdensuuntaisina
- Muunnos tulee määriteltyä kiinnittämällä kolmen alkuperäisen pisteen paikat uudessa kuvassa  $\rightarrow$  saadaan 6 yhtälöä, joista ratkaistaan  $a_0$ ,  $a_1$ ,  $a_2$ ,  $b_0$ ,  $b_1$ ,  $b_2$ .

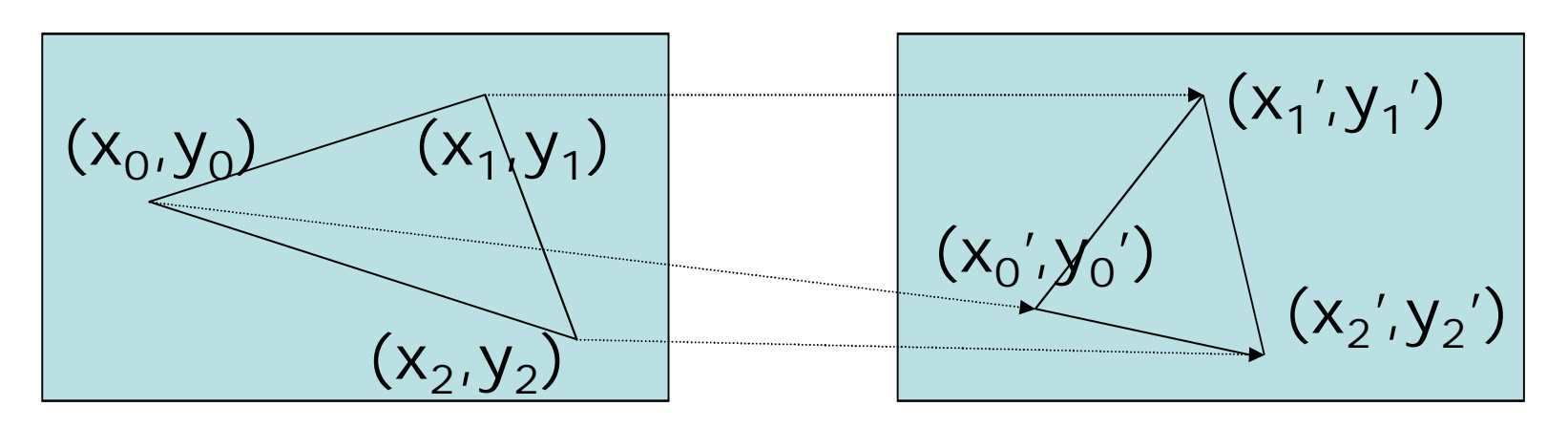

DKP-12 J. Teuhola 2015 275

## Affiinimuunnoksen erikoistapauksia

• Siirto  $\Delta x$ ,  $\Delta y$ :

 $\begin{bmatrix} 1 & 0 & \Delta x \\ 0 & 1 & \Delta y \\ 0 & 0 & 1 \end{bmatrix}$ 

• Rotaatio (kulma  $\theta$ ):

 $\begin{bmatrix} \cos \theta & -\sin \theta & 0 \\ \sin \theta & \cos \theta & 0 \\ 0 & 0 & 1 \end{bmatrix}$   $\begin{bmatrix} 1 & s_1 & 0 \\ s_2 & 1 & 0 \\ 0 & 0 & 1 \end{bmatrix}$ 

• Skaalaus, kerroin s

 $\begin{bmatrix} s & 0 & 0 \\ 0 & s & 0 \\ 0 & 0 & 1 \end{bmatrix}$ 

• Vinoutus kertoimet  $s_1, s_2$ 

$$
\begin{bmatrix} 2 & 1 \\ 0 & 0 \end{bmatrix}
$$

**DKP-12** J. Teuhola 2015

# Muunnosten yhdistäminen

- Kerroinmatriisien matriisitulo
- Esim. rotaatio 45° ja siirto 100 oikealle

$$
\begin{bmatrix} x' \\ y' \\ 1 \end{bmatrix} = \begin{bmatrix} 1 & 0 & 100 \\ 0 & 1 & 0 \\ 0 & 0 & 1 \end{bmatrix} \begin{bmatrix} \sqrt{2}/2 & -\sqrt{2}/2 & 0 \\ \sqrt{2}/2 & \sqrt{2}/2 & 0 \\ 0 & 0 & 1 \end{bmatrix} \begin{bmatrix} x \\ y \\ 1 \end{bmatrix}
$$

$$
= \begin{bmatrix} \sqrt{2}/2 & -\sqrt{2}/2 & 100 \\ \sqrt{2}/2 & \sqrt{2}/2 & 0 \\ 0 & 0 & 1 \end{bmatrix} \begin{bmatrix} x \\ y \\ 1 \end{bmatrix}
$$
DKP-12 J. Teuhola 2015

277

# **Muunnosvaihtoehdot**

- 'Eteenpäin' (forward mapping)
	- Tuloskoordinaatit pyöristetään
	- Tulospikseli ehkä kuvan ulkopuolella
- 'Taaksepäin' (backward mapping)
	- Tarvitaan käänteiskuvaus
	- Tarvitsee laskea vain tuloskuvaan mahtuvat pikselit
	- Jos lähdepikseli ulkopuolella, tulos = 0

#### Esimerkki taaksepäinmuunnosta

Rotaatiomatr. x Käänteismatr. = Identit.matriisi

 $\begin{bmatrix} \cos\theta & -\sin\theta & 0 \\ \sin\theta & \cos\theta & 0 \\ 0 & 0 & 1 \end{bmatrix} \begin{bmatrix} \cos\theta & \sin\theta & 0 \\ -\sin\theta & \cos\theta & 0 \\ 0 & 0 & 1 \end{bmatrix} = \begin{bmatrix} 1 & 0 & 0 \\ 0 & 1 & 0 \\ 0 & 0 & 1 \end{bmatrix}$ 

Muuntokaava:

$$
\begin{bmatrix} x \\ y \\ 1 \end{bmatrix} = \begin{bmatrix} \cos \theta & \sin \theta & a_2 \\ -\sin \theta & \cos \theta & b_2 \\ 0 & 0 & 1 \end{bmatrix} \begin{bmatrix} x' \\ y' \\ 1 \end{bmatrix}
$$

J. Teuhola 2015  $DKP-12$ 

## **Interpolaatio**

- Lähtö-/tulosindeksit eivät aina 1:1
- Vastaava tilanne kuin suurennoksessa/ pienennyksessä (vrt. aikais.)
- Vaihtoehdot:
	- Otetaan lähin naapuripikseli
	- Bilineaarinen interpolaatio
	- Bicubic-interpolaatio (ns. 'cubic convolution', 16 x 16 –ympäristössä)
- Bilinear ja bicubic alipäästösuodattimia; bicubicin tulos terävämpi

# **Affiinimuunnoksen määrittely Java2D:lla**

- Luokka *java.awt.geom.AffineTransform*
- Luonti esim.
	- **new** *AffineTransform*( a0, b0, a1, b1, a2, b2)
- Luonti myös 'tehdasmetodeilla':
	- *getTranslateInstance*(dx, dy)
	- *getScaleInstance*(sx, sy)
	- *getRotateinstance*(theta)
	- *getShearInstance*(sx, sy)
- Ei vielä suorita muunnosta

# **Affiinimuunnoksen suoritus Java2D:llä**

- Luodaan *AffineTransformOp*-olio (perii *BufferedImageOp*-luokan). Luontiparametrit:
	- *AffineTransform*-luokan esiintymä
	- Interpolointitapa
- Muunnoksen suoritus: *BufferedImageOp*-luokan *filter*-metodi
	- Syöttökuva parametrina
	- Tuloskuva joko parametrina tai palautettavana arvona

# **Java-esimerkki**

Kääntö *d* astetta myötäpäivään ja siirto tuloskuvan keskelle.

**public static** BufferedImage rotaatio( BufferedImage kuva, **double** d) {

// Käännös d astetta myötäpäivään; d ensin radiaaneiksi.

 $d = d * Math.PI / 180.0;$ 

AffineTransform rot =

AffineTransform.getRotateInstance(d);

// Siirto tuloskuvan alueelle

**double** siirronPit = kuva.getHeight()\*Math.sin(d);

AffineTransform siirto  $=$ 

AffineTransform.getTranslateInstance(siirronPit, 0.0);

// Muunnosten yhdistäminen

rot.preConcatenate(siirto);

# **Java-esimerkki (jatk.)**

// Luodaan rotaatio-operaatio-olio

BufferedImageOp rotOp = new AffineTransformOp(rot, AffineTransformOp.TYPE\_BILINEAR);

// Tuloskuva on isompi; lasketaan koko

double  $s = Math.sin(d)$ ; double  $c = Math.cos(d)$ ; int lev = (int) Math.round( $c^*$ kuva.getWidth() + s\*kuva.getHeight()); int kork = (int) Math.round(s\*kuva.getWidth() +  $c$  \* kuva.getHeight()); BufferedImage tulos =

new BufferedImage(lev, kork, kuva.getType());

#### // Affiinimuunnoksen toteutus

```
rotOp.filter(kuva, tulos);
```
return tulos;

} // end of rotaatio

### **Java-esimerkki (jatk.)**

#### Rotaatiometodin tulos (d=45°):

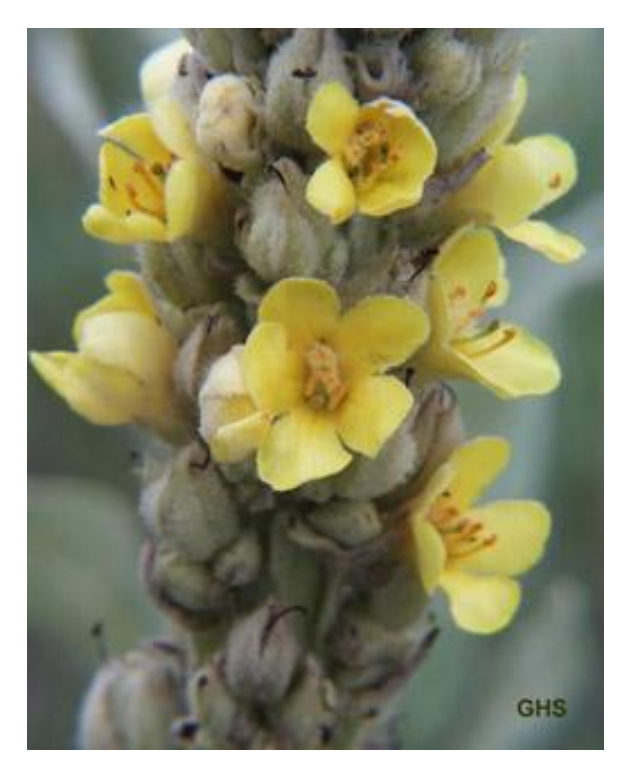

Photo Credit: US Fish and Wildlife Service, Archive: Gimp-Savvy

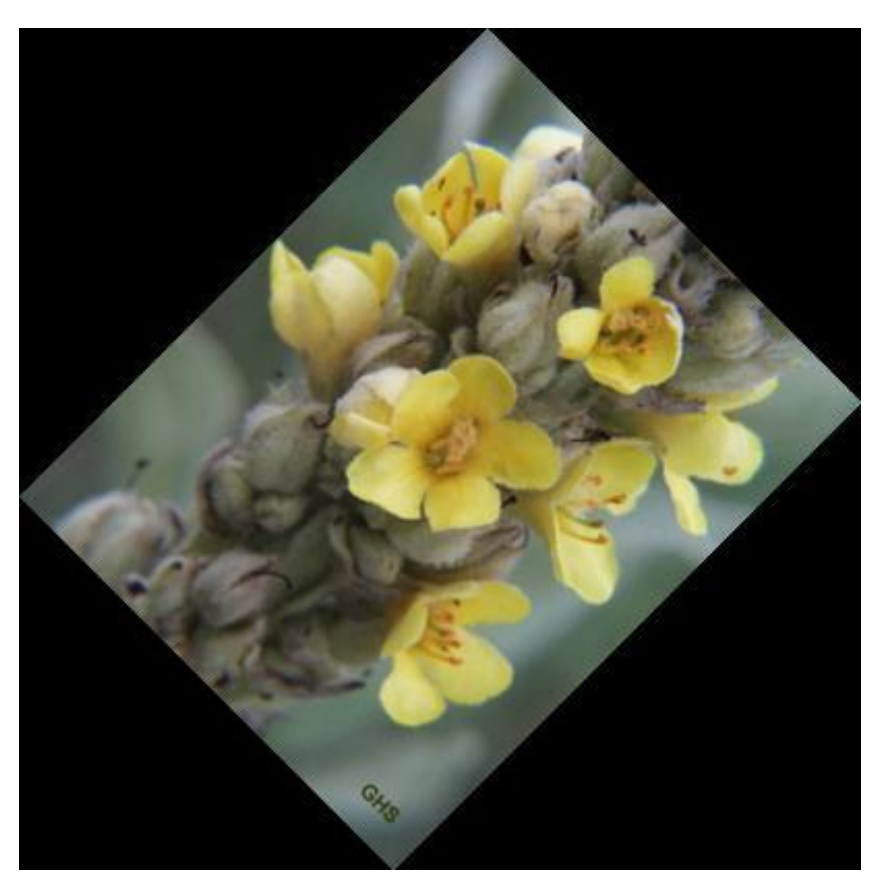

DKP-12 J. Teuhola 2015 285

# **Vääntämisoperaatiot**

- Ns. warping, esim. neliöllinen:  $x' = a_0x^2 + a_1y^2 + a_2xy + a_3x + a_4y + a_5$  $y' = b_0x^2 + b_1y^2 + b_2xy + b_3x + b_4y + b_5$
- Määritellään ns. *kontrollipisteiden* vastaavuus lähtö- ja tuloskuvissa:
	- Neliöllinen warp: 6 pistettä
	- Kuutiollinen warp: 10 pistettä
- Sovellus: kuvien kohdistaminen; yleistys isommalle pistejoukolle

### **Paloittainen vääntäminen**

- *Kontrolliristikko*, 4 pistettä/pala
- Bilineaarinen transformaatio:

$$
x' = a_0xy + a_1x + a_2y + a_3
$$
  

$$
y' = b_0xy + b_1x + b_2y + b_3
$$

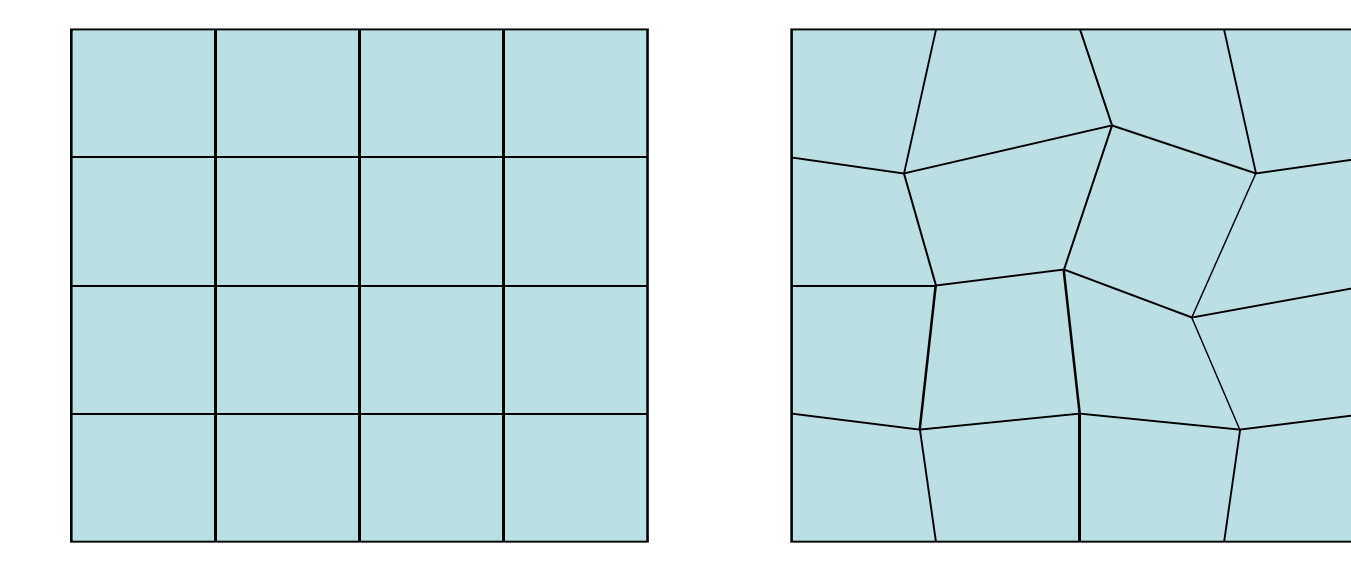

# **Muodonmuutos (morphing)**

- Muunnetaan kuva inkrementaalisesti tuloskuvaksi; molempien oltava olemassa ennen muodonmuutosta.
- Paloittainen warping & kohdistus
- Lähtö- ja tuloskuvien kontrollipisteet määrää yleensä käyttäjä; myös automaattinen vastinkohtien etsintä mahdollinen.
- Pikselien paikat ja sävyt muuttuvat kussakin vaiheessa tasaisesti.
- Sovelluksia: elokuvat, animaatiot ym.